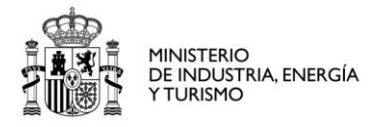

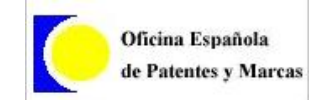

# **OFICINA ESPAÑOLA DE PATENTES Y MARCAS**

# **DIVISIÓN DE TECNOLOGÍAS DE LA INFORMACIÓN**

Página 1 de 7

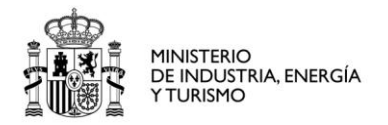

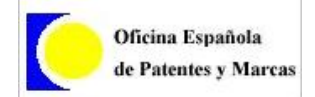

- PRODUCCION V3.00.1.2

## **Mejoras introducidas: Novedades INVENES 3. 0**

## **Versión accesible/móvil**

- Aplicación compatible con cualquier dispositivo.
- No es necesario javascript.
- Cumple con estándares de accesibilidad.
- Permite:
	- Buscar, listar y visualizar referencias
	- Descargar PDF e imágenes.
	- Mantiene enlaces a la situación jurídica.
- Versión accesible.
	- Pantalla de búsqueda

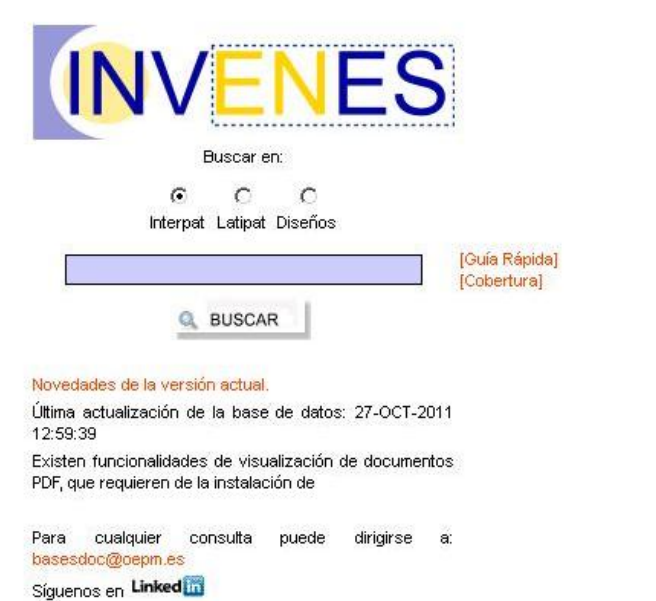

• Pantalla de resultados

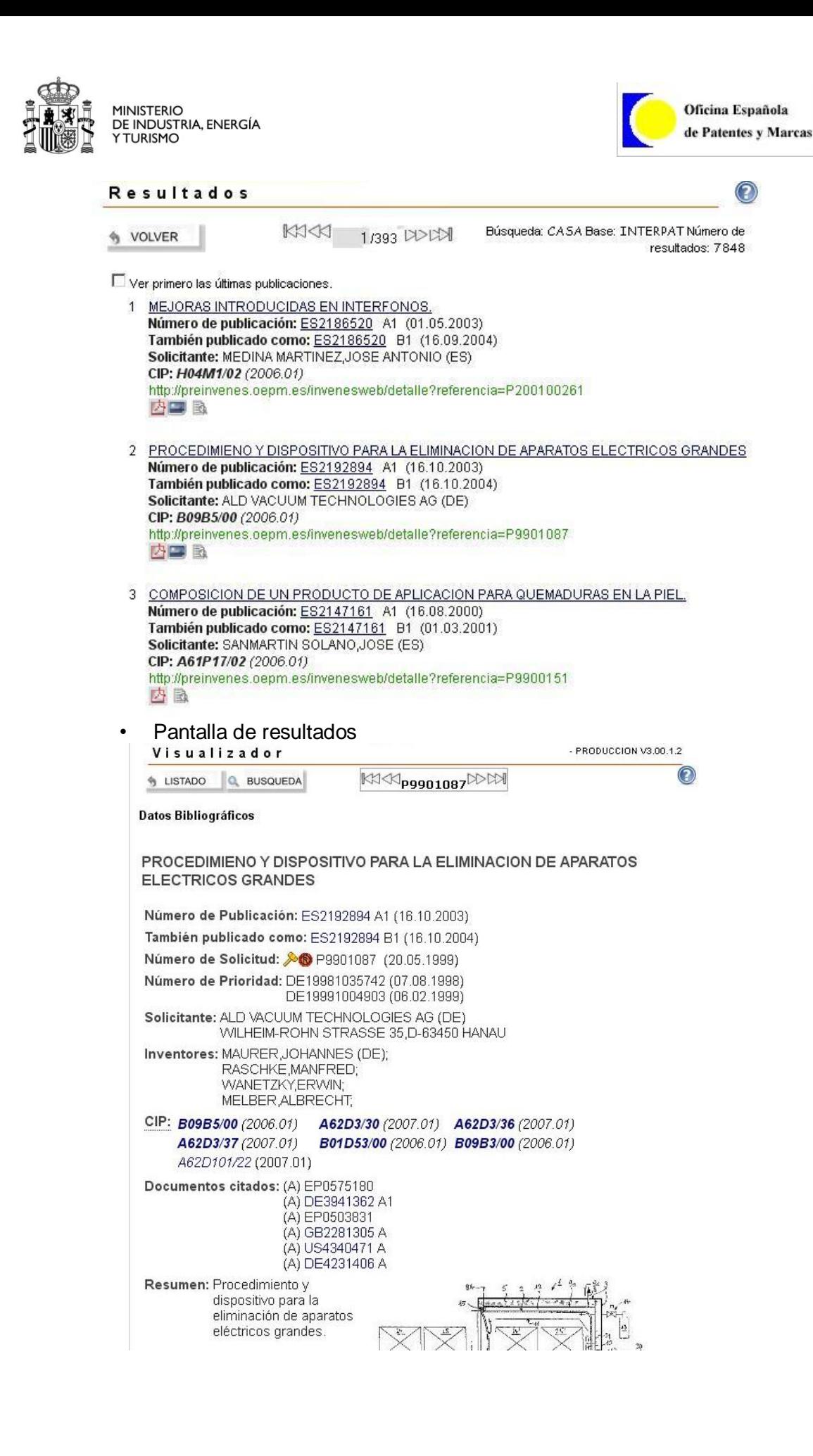

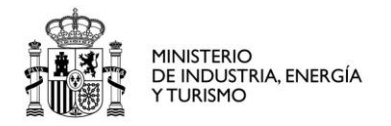

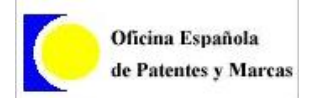

# **Publicación RSS**

- Cualquier búsqueda será accesible en formato RSS.
- El usuario dispone de un botón para obtener la url del RSS correspondiente a la pantalla de resultados actual.

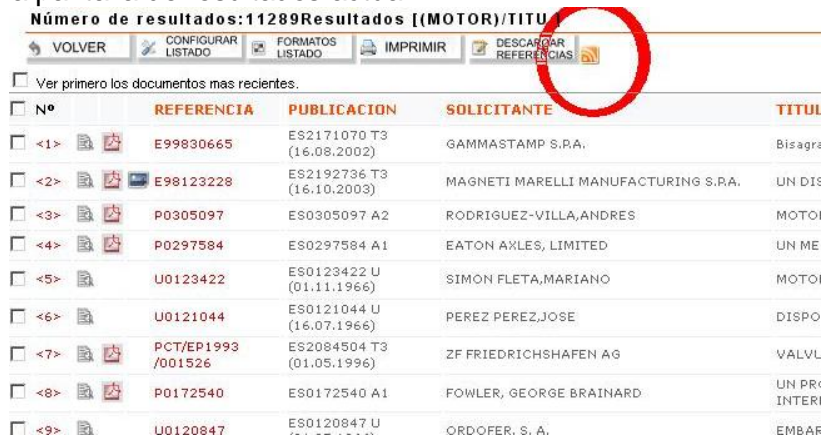

### **Nuevo Servicio Web**

- Información de una publicación
	- Función de obtención de la descripción.
	- Función de obtención del resumen.
	- Función de obtención de las reivindicaciones.
	- Función de obtención de la opinión escrita.
	- Función de obtención del IET
	- Función de obtención de la url del pdf original.
	- Función de obtención de la url del pdf con la imagen.
	- Función de obtención de los tipos de una publicación.

#### **Presentación de Imágenes en Diseños Industriales**

• Muestra de miniaturas en la búsqueda de Diseños Industriales.

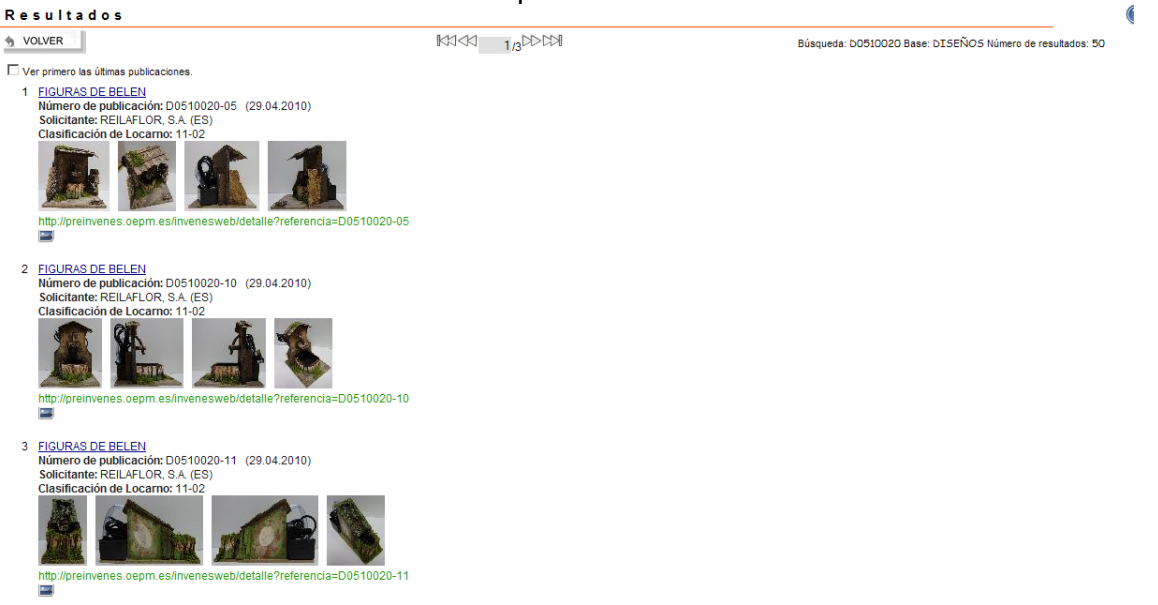

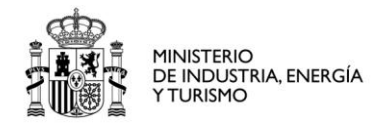

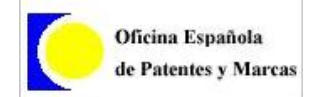

### **Mejoras en Consultas**

- Simplificación en la relación de campos de búsqueda
	- Números de solicitud nsol, nsoe, nsow pasan a ser todos el campo nsol
	- Números de publicación npub, npue, npue pasan a ser todos el campo npub
	- Fecha de solicitud fsol, fsoe, fsow pasan a ser todos el campo fsol.
	- Fecha de publicación fpso, fpco, fpt1, fpt2, fpt4….. pasan a ser todos el campo fpub
	- fpub se puede descomponer en FPUN, FPUE, FPUW
- Clasificación Internacional de patentes
	- La clasificación de búsqueda será la versión 8, si no se dispone de esta versión se indexarán las anteriores
- Nº de publicación
	- Modificación del número de publicación, se ha añadido el código del país delante del número (p.ej. ES2125457 o ES2125457T3)
- Resumen
	- Se muestra una imagen significativa de la patente al lado del resumen (en Interpat y Latipat)
- **Solicitante** 
	- Separación entre el primer solicitante y otros solicitantes
	- Asignación de la nacionalidad del solicitante a cada uno de ellos
- **Inventores** 
	- Asignación de la nacionalidad del inventor a cada uno de ellos
- Fechas
	- Representación de todas las fechas en formato (dd.mm.aaaa)
- Números de prioridad
	- Armonización de los números de prioridad con formato espacenet
- Documentos Pdf
	- Documentos pdf pertenecientes al Estatuto de la Propiedad Industrial en formato facsímil con OCR
- Campos vacios
	- Permite buscar aquellos expedientes que tengan o no un determinado campo
- Acceso a otras fuentes de información por:

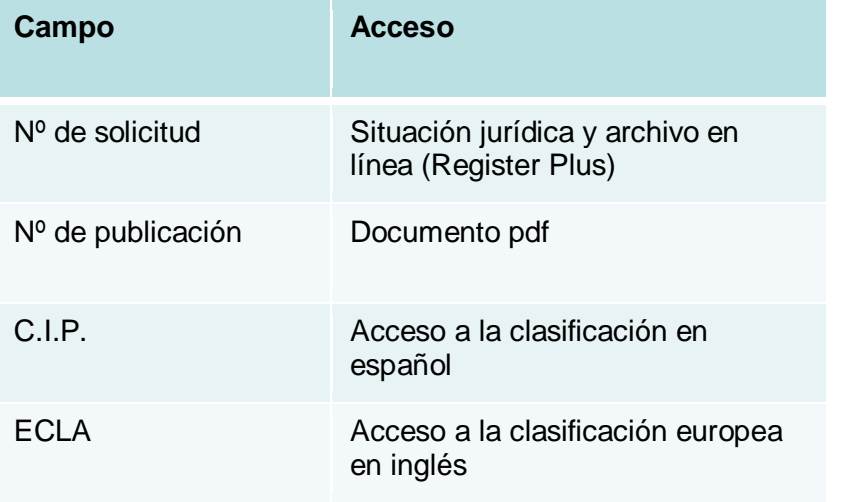

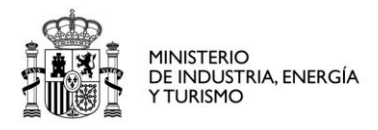

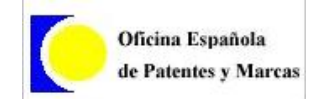

Documentos citados IET

Documentos españoles: Acceso al documento pdf Documentos extranjeros: Acceso al documento pdf en Espacenet

• Descarga de la ficha del expediente en documento Word. Enlaces a las distintas fuentes de información

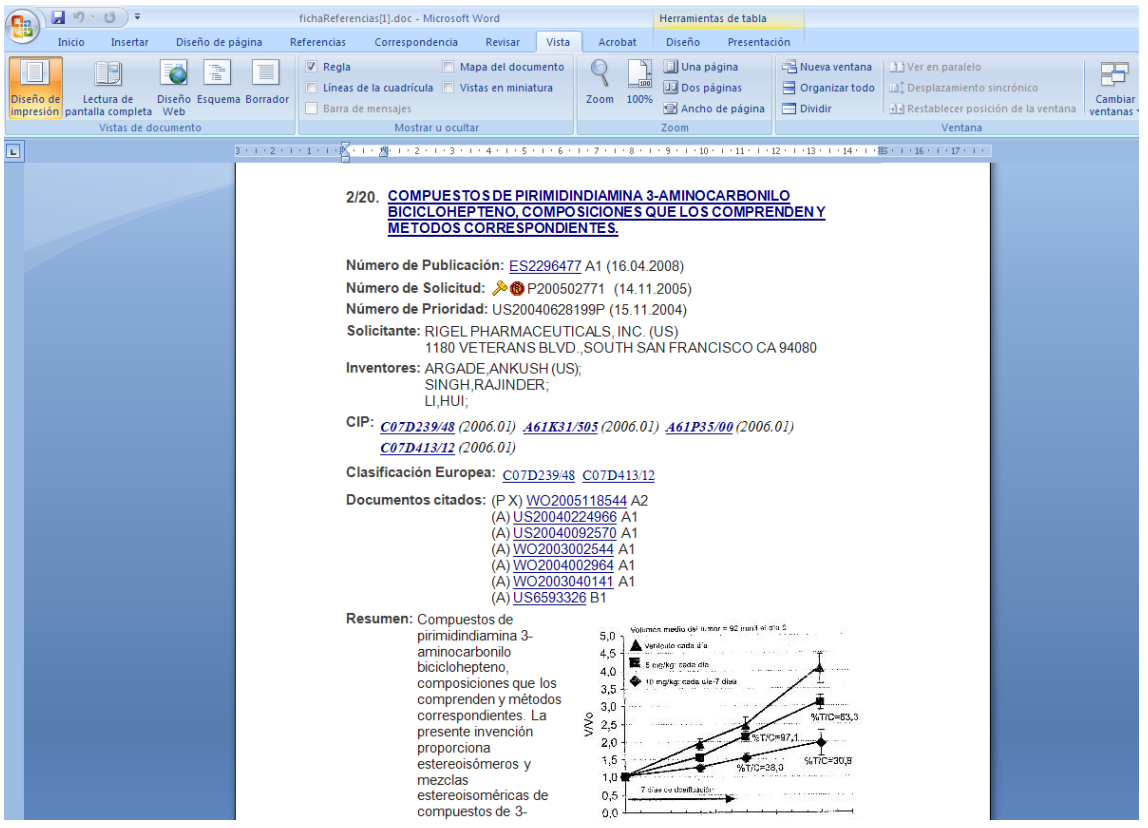

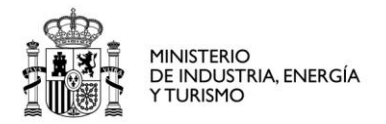

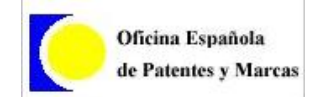

Lista de resultados. Se incorporan vínculos para el visionado de las publicaciones españolas.

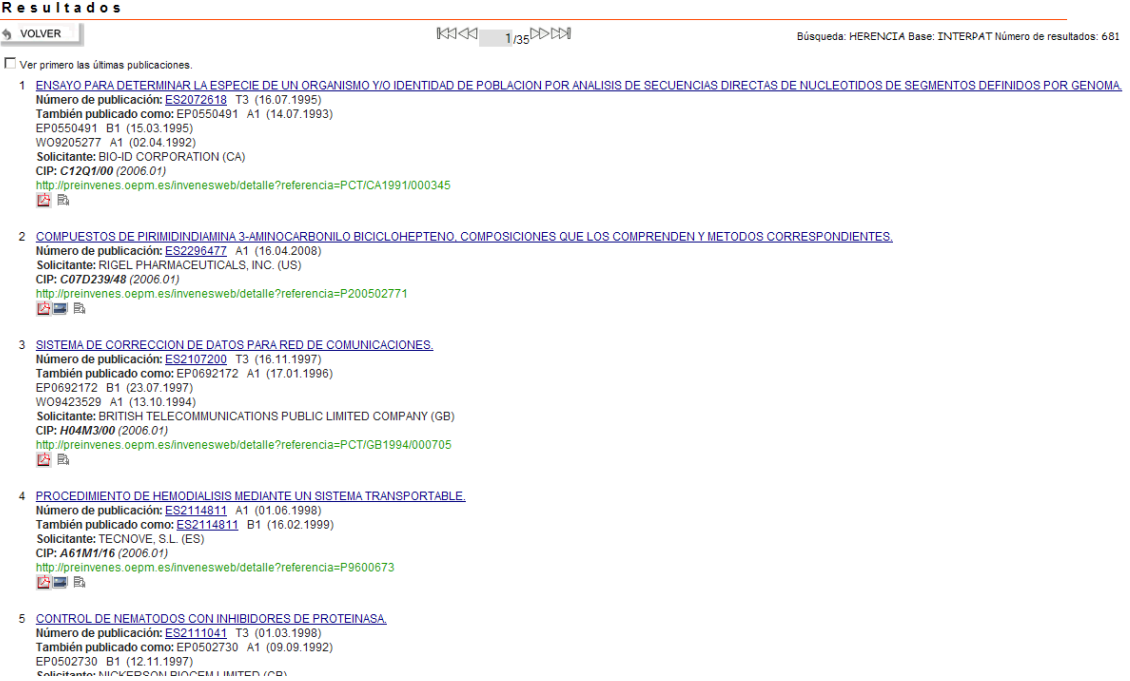

• Detalle de Referencia: Incorporación de vínculos a Espacenet para las publicaciones no españolas. Situación jurídica de un expediente si y consulta de expediente digitalizado (Register Plus) .

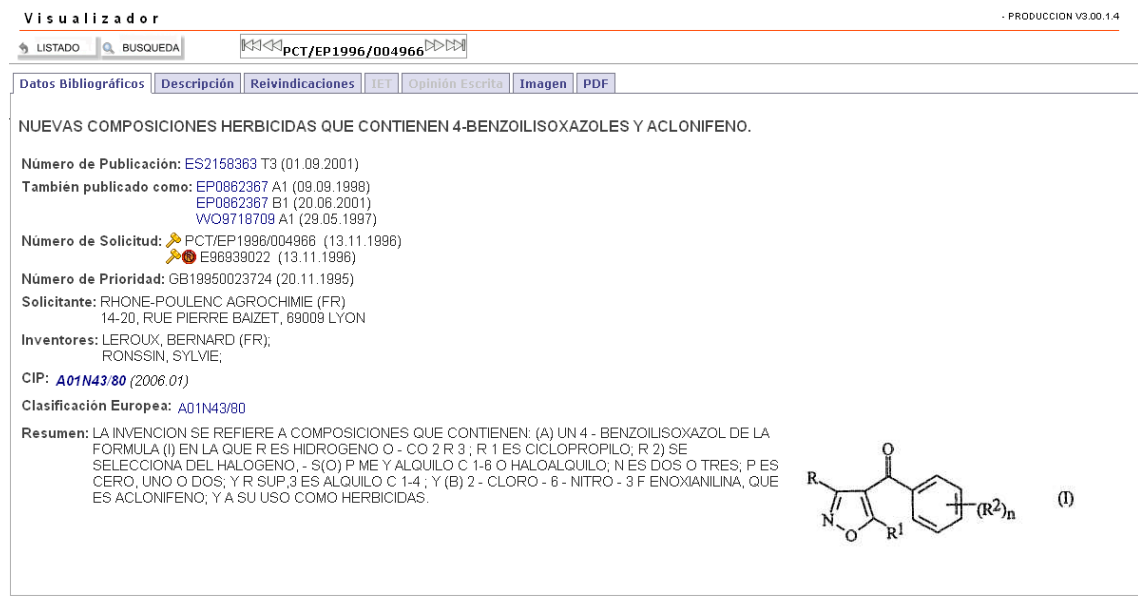

 $\mathbb{K}$   $\otimes$   $\mathbb{R}$   $\otimes$   $\mathbb{R}$   $\otimes$   $\mathbb{R}$   $\otimes$   $\mathbb{R}$   $\otimes$   $\otimes$   $\otimes$   $\otimes$   $\otimes$